### Warmup

#### Why do Java programmers wear glasses?

Warmup

#### Why do Java programmers wear glasses?

Because they don't C #!

# **Section 3:** HW4, ADTs, and more

WITH MATERIAL FROM VINOD RATHNAM, ALEX MARIAKAKIS, KRYSTA YOUSOUFIAN, MIKE ERNST, KELLEN DONOHUE

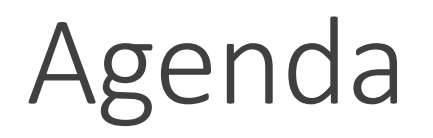

Announcements

- HW3: due today at 10 pm
- Don't forget to commit/push your changes

Polynomial arithmetic

Abstract data types (ADT)

Representation invariants (RI)

Abstraction Functions

## HW4: Polynomial Graphing Calculator

**Problem 0:** Write pseudocode algorithms for polynomial operations

**Problem 1:** Answer questions about RatNum

**Problem 2:** Implement RatTerm

**Problem 3:** Implement RatPoly

**Problem 4:** Implement RatPolyStack

**Problem 5:** Try out the calculator

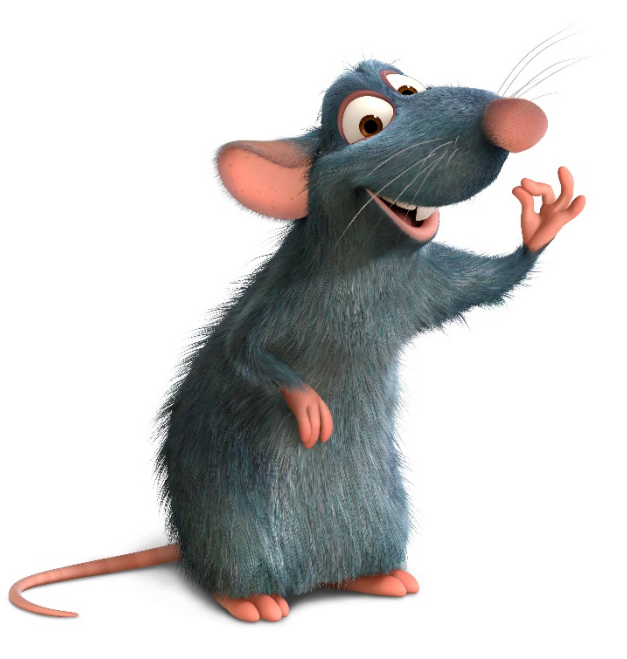

## RatThings

RatNum

- ADT for a Rational Number
- Has NaN

#### RatTerm

- Single polynomial term
- Coefficient (RatNum) & degree

#### RatPoly

◦ Sum of RatTerms

RatPolyStack

◦ Ordered collection of RatPolys

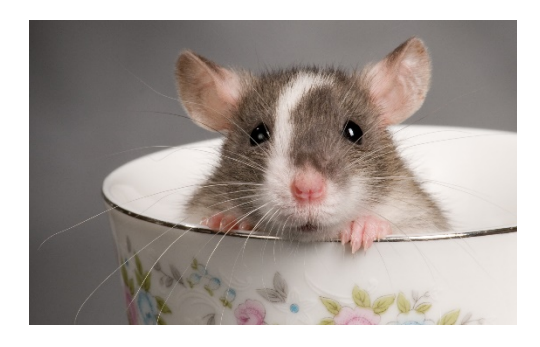

#### Polynomial Addition

 $(5x<sup>4</sup> + 4x<sup>3</sup> - x<sup>2</sup> + 5) + (3x<sup>5</sup> - 2x<sup>3</sup> + x - 5)$ 

Polynomial Addition  $5x^4 + 4x^3 - x^2 + 5$  $+$  3x<sup>5</sup> - 2x<sup>3</sup> + x - 5  $(5x<sup>4</sup> + 4x<sup>3</sup> - x<sup>2</sup> + 5) + (3x<sup>5</sup> - 2x<sup>3</sup> + x - 5)$ 

### Polynomial Addition

 $(5x<sup>4</sup> + 4x<sup>3</sup> - x<sup>2</sup> + 5) + (3x<sup>5</sup> - 2x<sup>3</sup> + x - 5)$ 

 $+$  3x<sup>5</sup>  $\theta$ x<sup>4</sup> - 2x<sup>3</sup>  $\theta$ x<sup>2</sup> + x - 5  $5x^4 + 4x^3 - x^2$  0x + 5

#### Polynomial Addition

 $(5x<sup>4</sup> + 4x<sup>3</sup> - x<sup>2</sup> + 5) + (3x<sup>5</sup> - 2x<sup>3</sup> + x - 5)$ 

 $+$  3x<sup>5</sup>  $\theta x^4$  - 2x<sup>3</sup>  $\theta x^2$  + x - 5  $5x^4 + 4x^3 - x^2$  0x + 5

 $3x^5 + 5x^4 + 2x^3 - x^2 + x + 0$ 

#### Polynomial Subtraction

 $(5x<sup>4</sup> + 4x<sup>3</sup> - x<sup>2</sup> + 5) - (3x<sup>5</sup> - 2x<sup>3</sup> + x - 5)$ 

 $5x^4 + 4x^3 - x^2 + 5$  $-3x^5$  -  $2x^3$  + x - 5

#### Polynomial Subtraction

 $(5x<sup>4</sup> + 4x<sup>3</sup> - x<sup>2</sup> + 5) - (3x<sup>5</sup> - 2x<sup>3</sup> + x - 5)$ 

 $5x^4 + 4x^3 - x^2$  0x + 5  $-3x^5$   $\theta x^4$   $-2x^3$   $\theta x^2$   $+ x$   $-5$ 

#### Polynomial Subtraction

 $(5x<sup>4</sup> + 4x<sup>3</sup> - x<sup>2</sup> + 5) - (3x<sup>5</sup> - 2x<sup>3</sup> + x - 5)$ 

 $-3x^5 + 5x^4 + 6x^3 - x^2 - x + 10$  $5x^4 + 4x^3 - x^2$  0x + 5  $-3x^5$   $\theta x^4$  –  $2x^3$   $\theta x^2$  + x – 5

#### Polynomial Multiplication

 $(4x^3 - x^2 + 5) * (x - 5)$ 

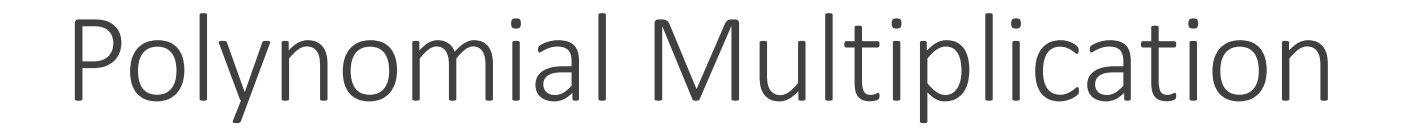

 $(4x^3 - x^2 + 5)$  \*  $(x - 5)$ 

 $4x^3 - x^2 + 5$  $*$   $\times$  – 5

 $-20x^3 + 5x^2 - 25$ Polynomial Multiplication  $4x^3 - x^2 + 5$ \* x – 5  $(4x^3 - x^2 + 5) * (x - 5)$ 

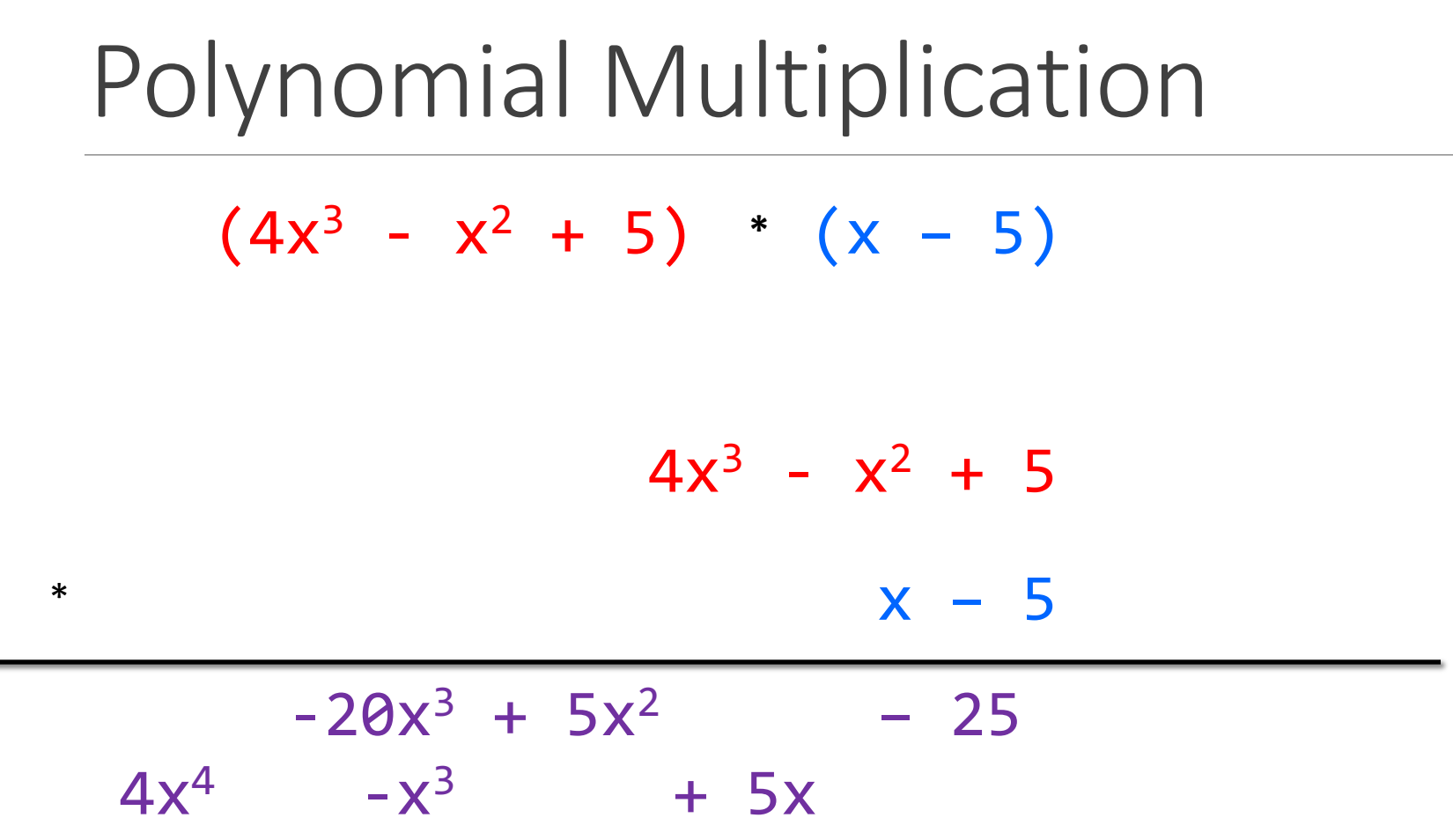

۹

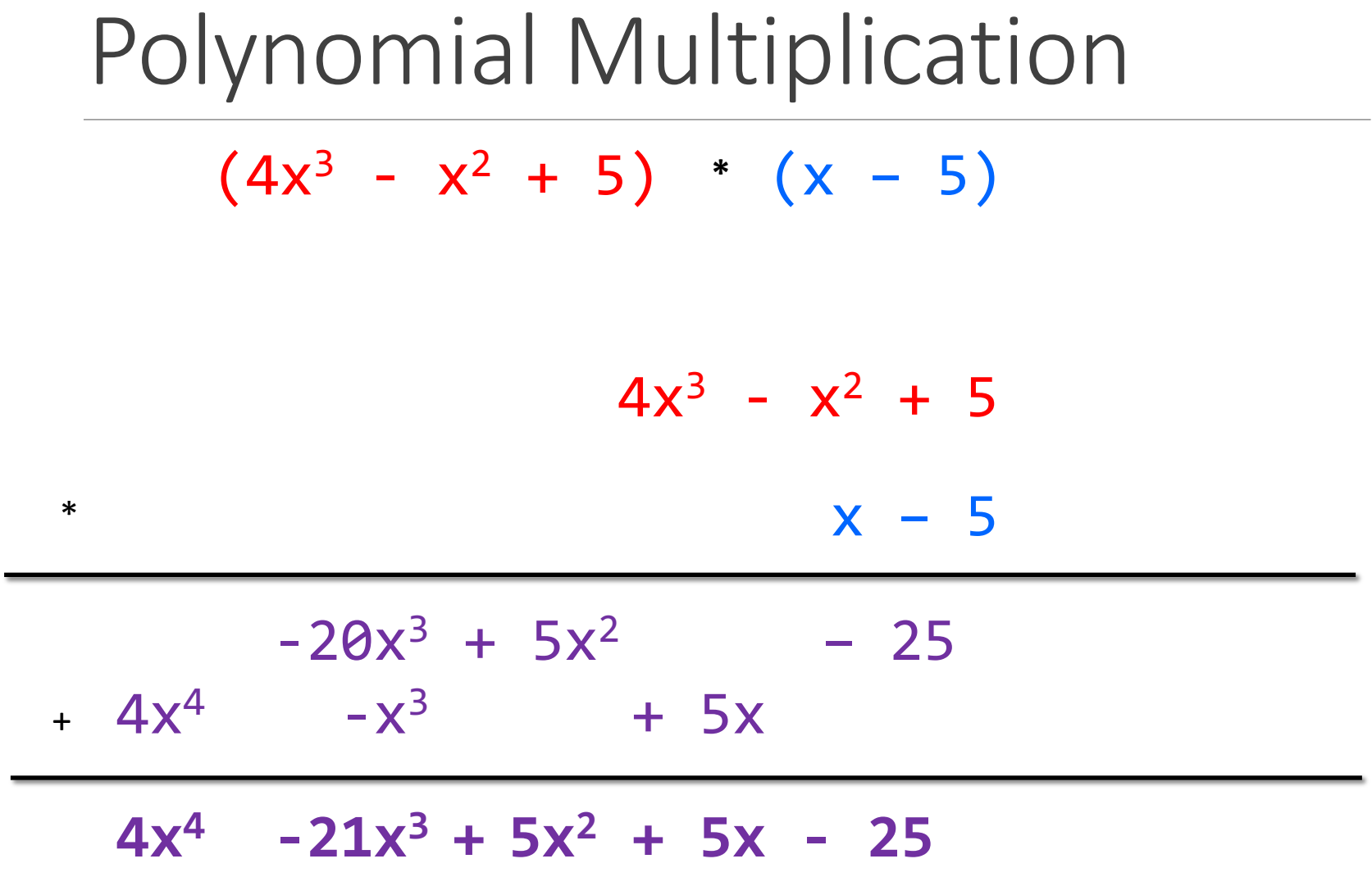

### Poly Division

 $(5x<sup>6</sup> + 4x<sup>4</sup> - x<sup>3</sup> + 5) / (x<sup>3</sup> - 2x - 5)$ 

### Poly Division

 $(5x^6 + 4x^4 - x^3 + 5)$  /  $(x^3 - 2x - 5)$ 

#### $x^3$  - 2x – 5  $\vert$  5x<sup>6</sup> + 4x<sup>4</sup> – x<sup>3</sup> + 5

## Poly Division 1 0 -2 -5 5 0 4 -1 0 0 5

#### Poly Division  $1 \t0 -2 -5$  5 0 4 -1 0 0 5 5

Poly Division  $1 \t0 -2 -5$  5 0 4 -1 0 0 5 5 5 0-10 -25

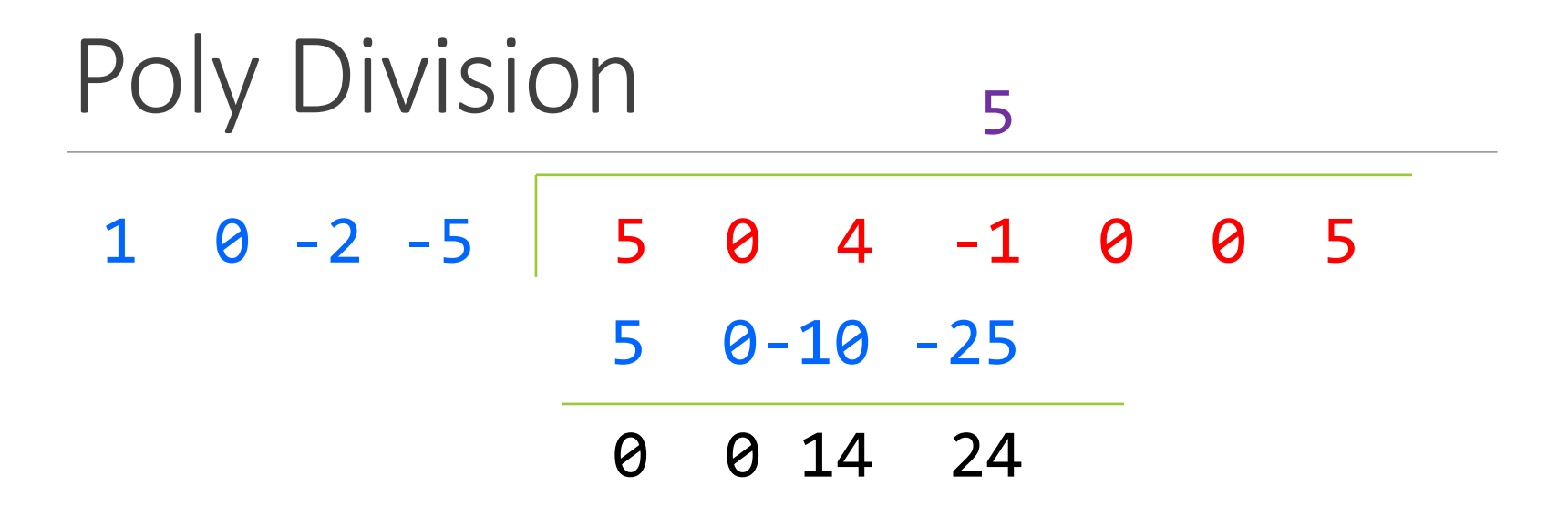

Poly Division 1 0 -2 -5 5 0 4 -1 0 0 5 5 5 0-10 -25 0 0 14 24 14 24 0

Poly Division 1 0 -2 -5 5 0 4 -1 0 0 5 5 0 5 0-10 -25 0 0 14 24 14 24 0

Poly Division 1 0 -2 -5 5 0 4 -1 0 0 5 5 0 5 0-10 -25 0 0 14 24 14 24 0 14 24 0 0

Poly Division 1 0 -2 -5 5 0 4 -1 0 0 5 5 0 14 5 0-10 -25 0 0 14 24 14 24 0 14 24 0 0

Poly Division 1 0 -2 -5 5 0 4 -1 0 0 5 5 0 14 5 0-10 -25 0 0 14 24 14 24 0 14 24 0 0 14 0 -28 -70

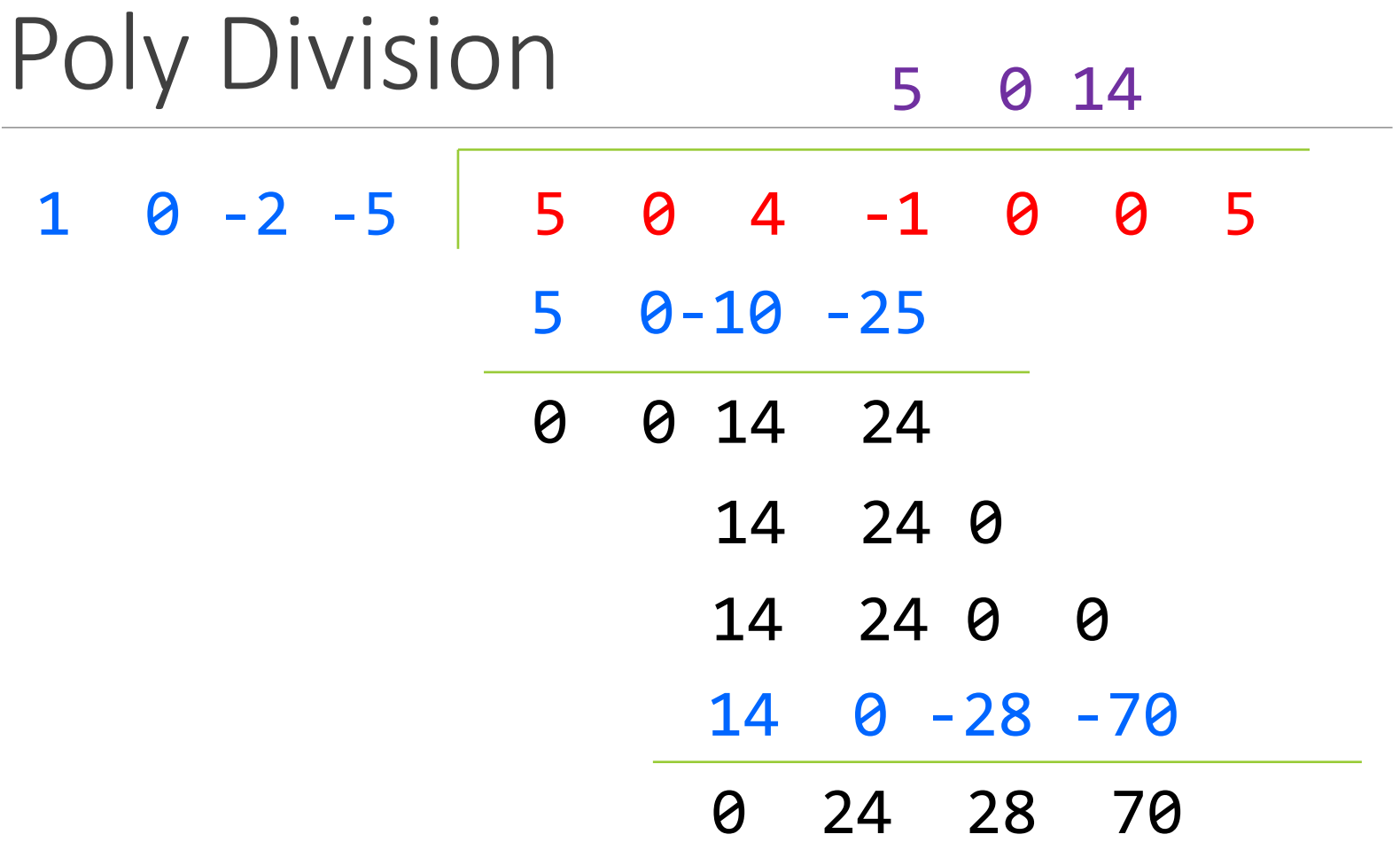

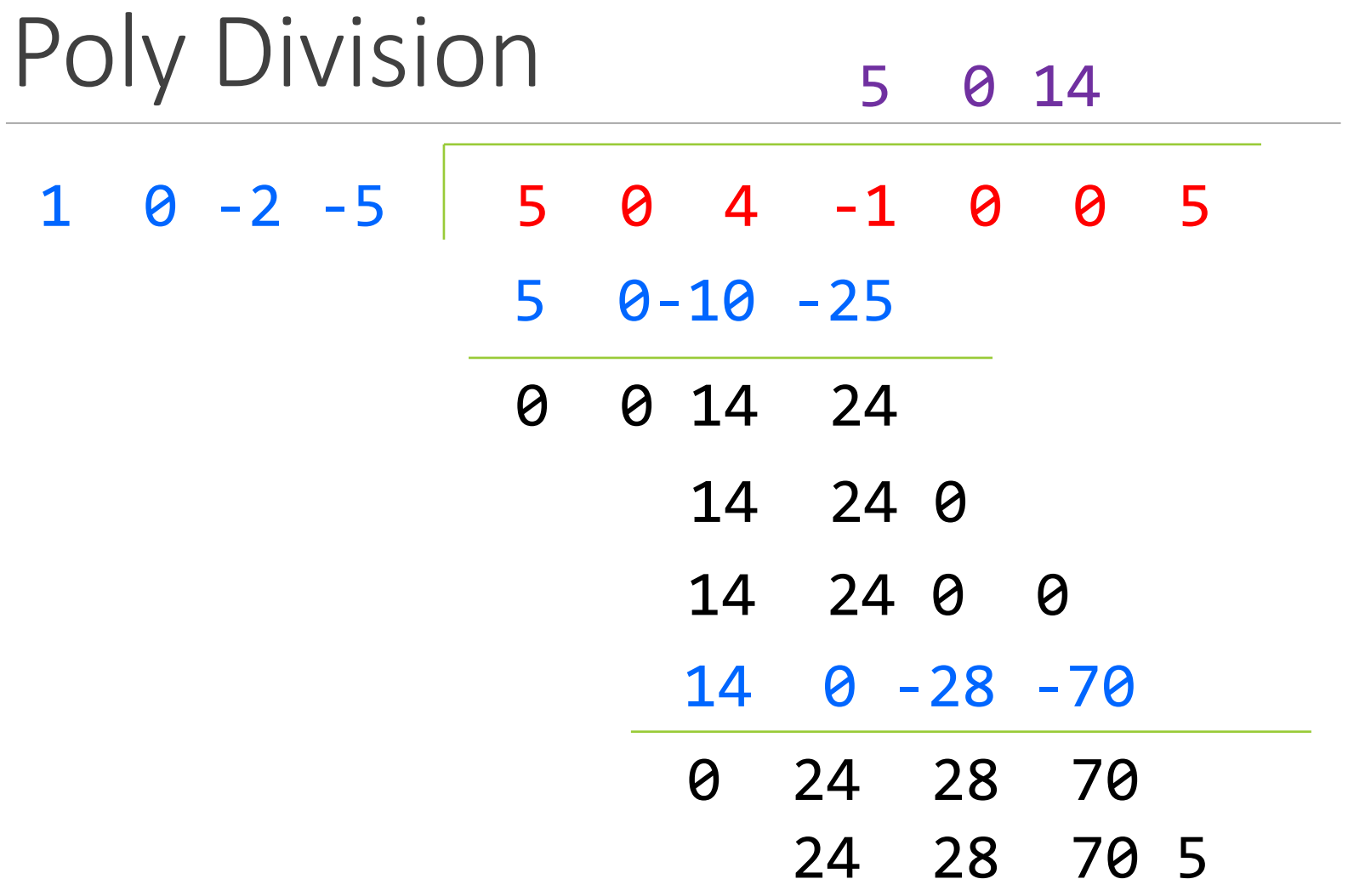

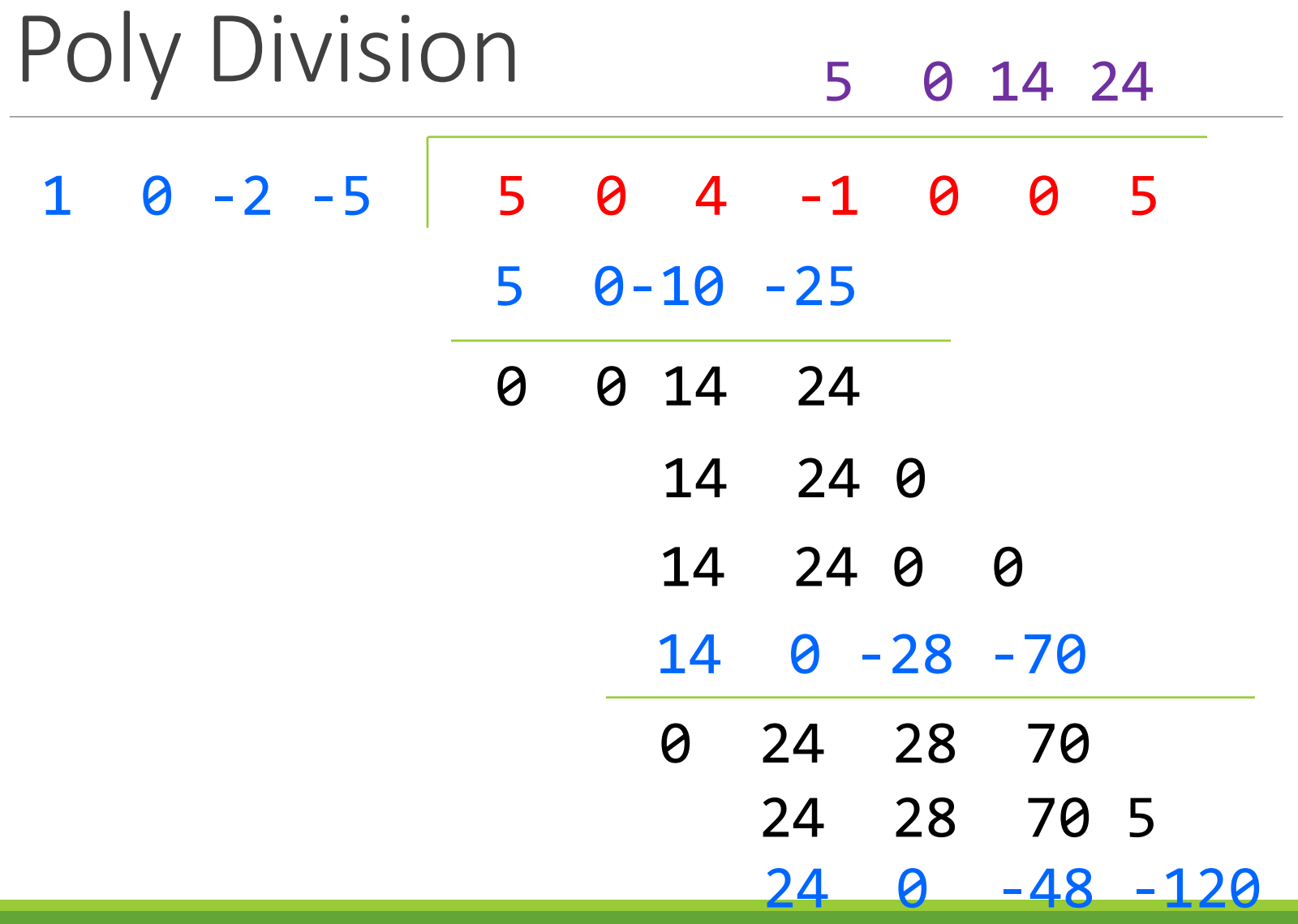

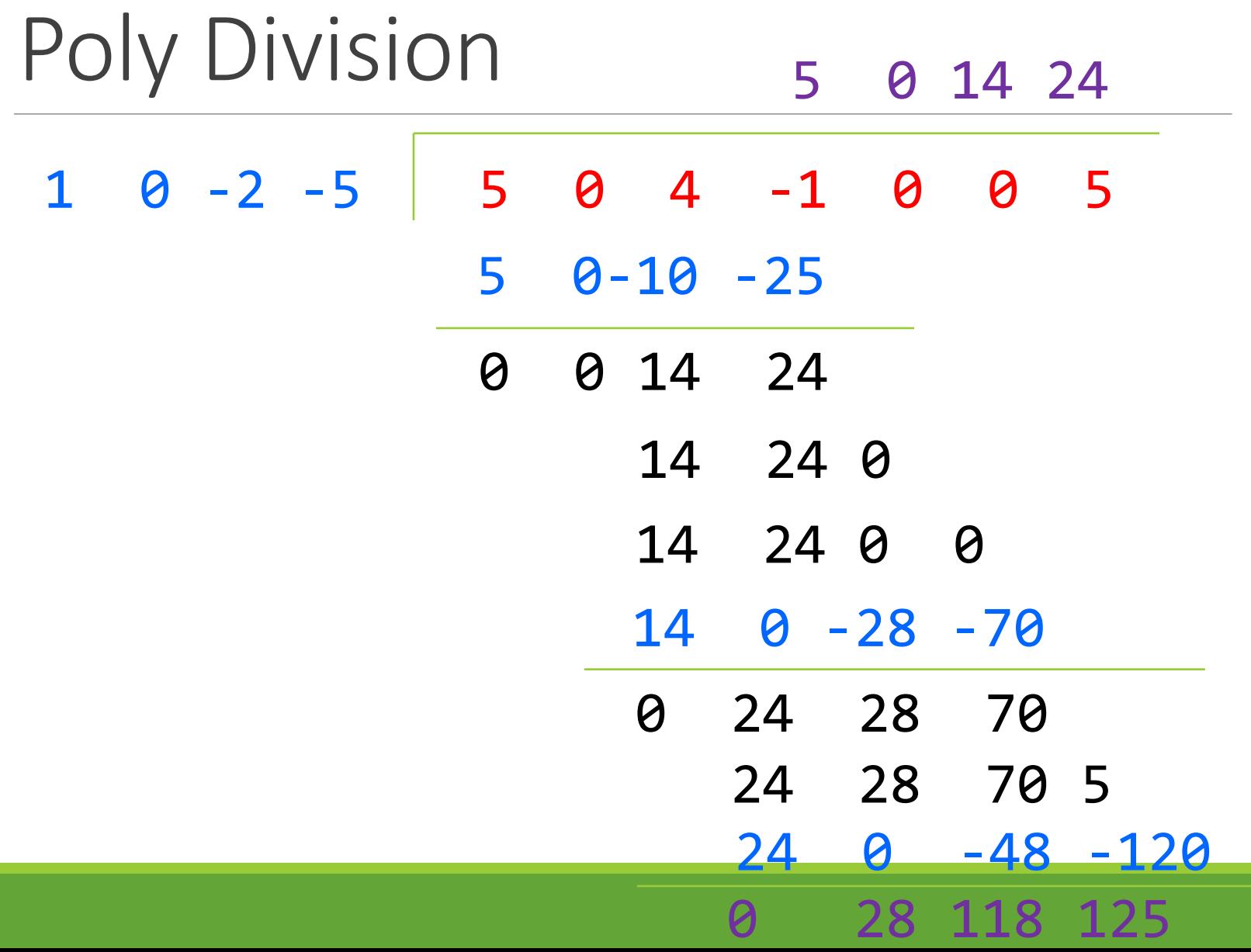

#### Poly Division

#### $(5x^6 + 4x^4 - x^3 + 5) / (x^3 - 2x - 5)$

#### **5x3 + 14x + 24**

### Poly Division

 $(5x^6 + 4x^4 - x^3 + 5)$  /  $(x^3 - 2x - 5)$ 

 $5x^3 + 14x + 24 +$ **28x2 + 118x + 125**   $x^3 - 2x - 5$ 

## Abstract Data es

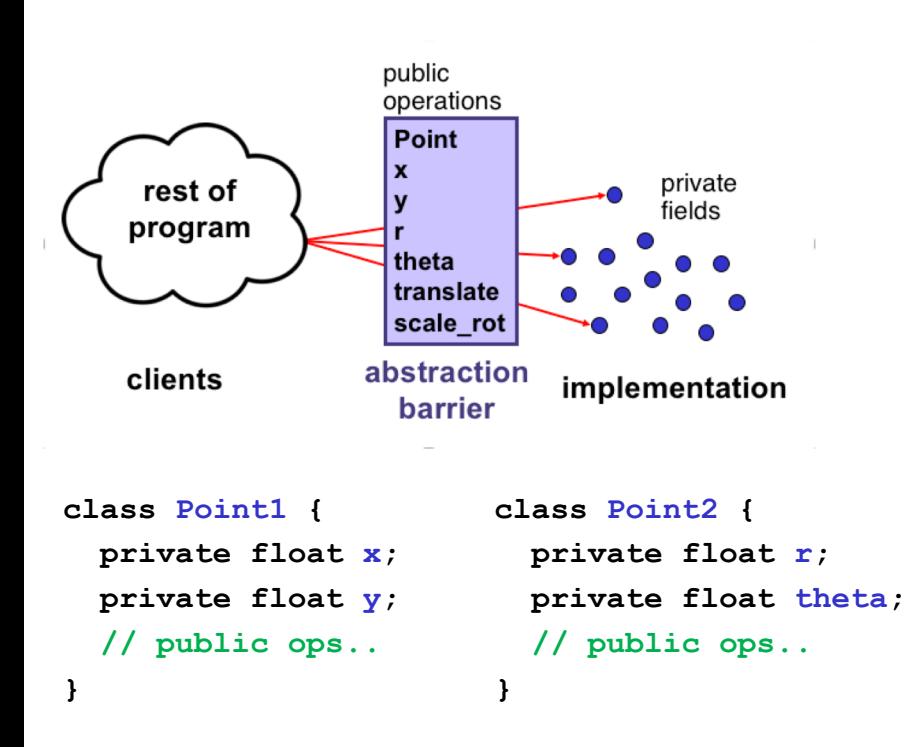

#### A set of operations:

- Abstracts from the organization of data to the meaning of that data
- Abstracts from structure to use

#### Abstraction Barrier

- Representation/Implementation doesn't matter to clients
- Hiding the details allows us to change them

The "concept" of 2-D point is the same for either implementation!

#### Abstract vs. Concrete

**Abstract Representation: ADTs** 

- **Abstract State:** What does the state 1. 1. of the data *represent*? What do the fields represent?
- **Abstract Operations: What** 2. . . operations can you do with the  $data?$ What methods are present, and what do they do?
- . How the client views the data:
	- Independent of underlying code

**Concrete Representation: Data Structures** 

- **Concrete State: What is the state of** the data? What are the fields?
- $2.$ **Concrete Operations: How do you** implement those operations to do that?

How do you implement those methods?

- •How the **implementer** views the data:
	- The actual underlying code

## ADT Example: Circle

Circle on the Cartesian coordinate plane

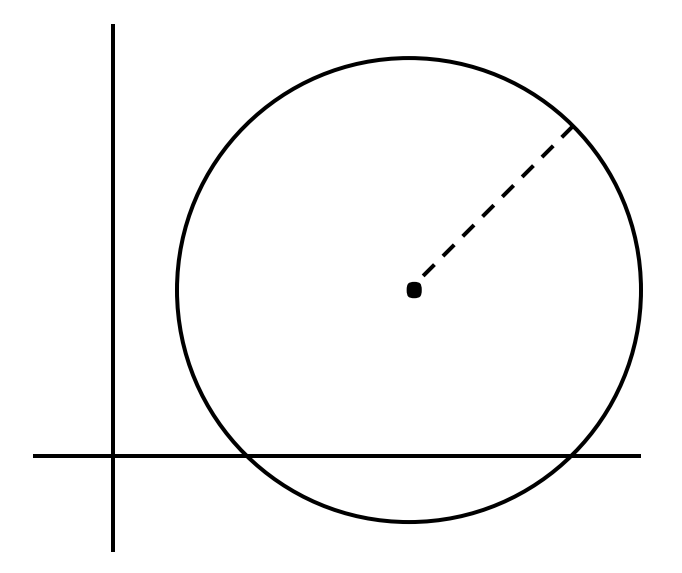

## Circle: Class Specification

What represents the abstract state of a Circle?

How can we describe a circle? What are some properties of a circle we can determine?

How can we implement this?

What are some ways to "break" a circle?

## Representation Invariants

Indicates if an instance is *well-formed* or *valid*

Defines the set of valid concrete values

Maps **concrete representation** of object ➔ **boolean B**

If representation invariant is false/violated, the object is "broken" – doesn't map to any abstract value

**For implementors/debuggers/maintainers of the abstraction: No object should** *ever* **violate the rep invariant**

public class Circle1 {

 $\frac{1}{2}$ 

}

private Point center;

private double rad;

```
// Rep invariant:
//
```
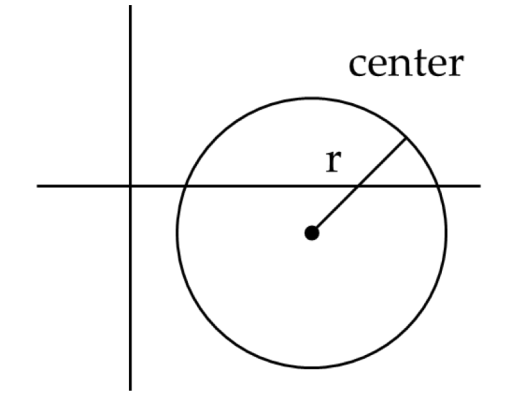

public class Circle1 {

private Point center;

private double rad;

```
// Rep invariant:
1/ center != null && rad > 0
```

$$
// \quad \ldots
$$

public class Circle2 { private Point center; private Point edge;

> // Rep invariant: //

 $\frac{1}{\sqrt{2}}$ 

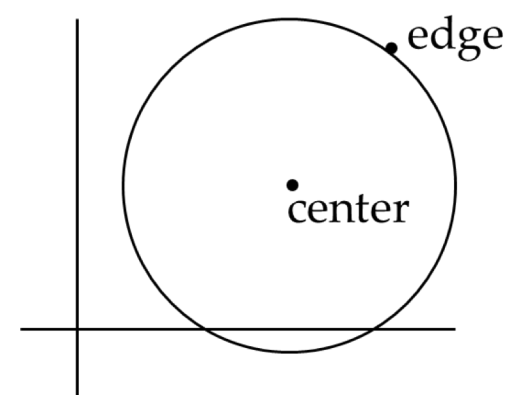

```
public class Circle2 {
      private Point center;
      private Point edge;
```

```
// Rep invariant:
// center != null &8// edge != null && 
// !center.equals(edge)
// ...
```
public class Circle3 { private Point corner1, corner2;

```
// Rep invariant:
//
```
 $\frac{1}{2}$ 

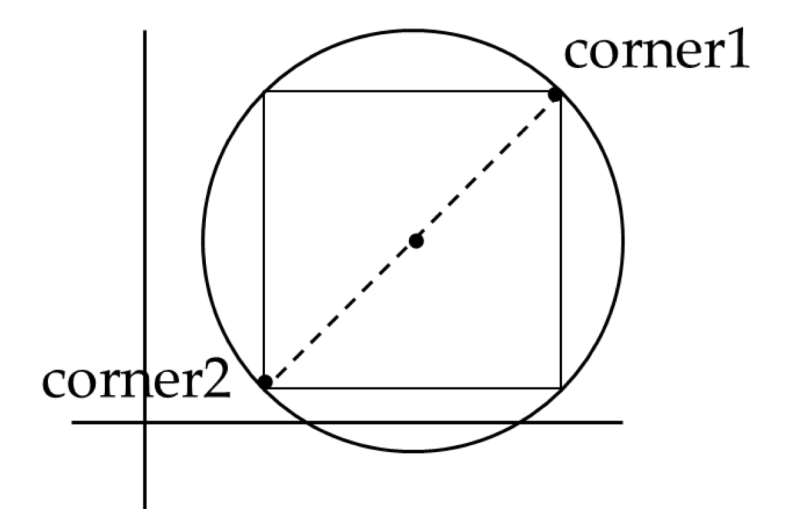

public class Circle3 { private Point corner1, corner2;

> // Rep invariant: // corner1 != null && // corner2 != null && // !corner1.equals(corner2) // ...

## Checking Rep Invariants

• Representation invariant should hold before and after every public method

Write and use checkRep()

- Call before and after public methods
- Make use of Java's assert syntax!
- OK that it adds extra code
	- Asserts won't be included on release builds
	- Important for finding bugs
- If some checks are expensive, you can use a global boolean variable to conditionally perform them

### Takeaway for Rep Invariants

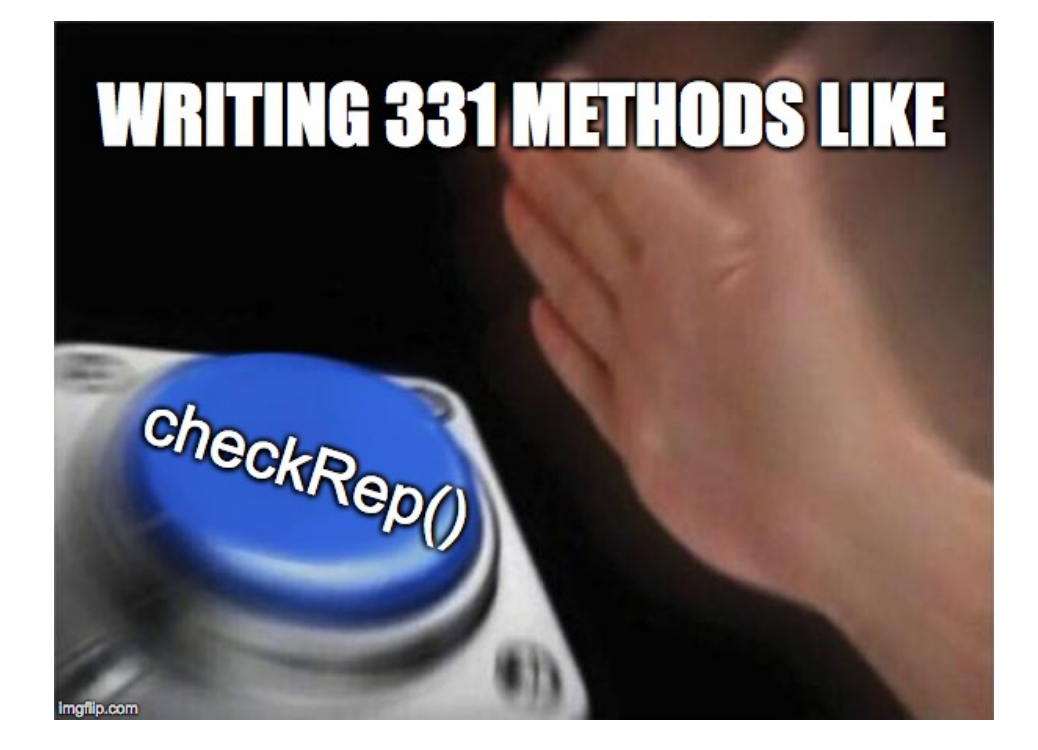

#### checkRep() Example with Asserts

public class Circle1 {

}

}

private Point center;

private double rad;

```
private void checkRep() {
        assert center != null : "This does not have a 
                         center";
       assert radius > 0 : "This circle has a negative
                     radius";
```
## Using Asserts

To enable asserts: Go to Run->Run Configurations…->Arguments. Then put **–ea** in VM arguments section

◦ Do this for every main class

## Abstraction Function

Abstraction function: a **mapping** from **internal state** to **abstract value**

Abstract fields may not map directly to representation fields

◦ Circle has **radius** but not necessarily

private int radius;

Internal representation can be anything as long as it somehow encodes the abstract value

Representation Invariant excludes values for which the abstraction function has no meaning

public class Circle1 {

private Point center;

private double rad;

// Abstraction function:  $//$  AF(this) = a circle c such that  $//$  c.center =  $//$  c.radius =

// Rep invariant:  $11$  center != null && rad  $> 0$ 

// ...

public class Circle1 {

private Point center;

private double rad;

// Abstraction function:  $//$  AF(this) = a circle c such that // c.center = this.center // c.radius = this.rad

// Rep invariant:  $1/$  center  $!=$  null && rad  $> 0$ 

// ...

```
public class Circle2 {
       private Point center;
       private Point edge;
```

```
// Abstraction function:
 // AF(this) = a circle c such that
 // c.center =
 // c.radius =
 // Rep invariant:
 // center != null && edge ! null && 
                                    !center.equals(edge)
\frac{1}{2}
```

```
public class Circle2 {
       private Point center;
       private Point edge;
```

```
// Abstraction function:
// AF(this) = a circle c such that// c.center = this.center
\frac{1}{2} c.radius = sqrt((center.x-edge.x)^2 +
                                 (center.y-edge.y)^2)
```

```
// Rep invariant:
// center != null && edge ! null && 
                                      !center.equals(edge)
\frac{1}{2}
```

```
public class Circle3 {
      private Point corner1, corner2;
```
// ...

```
// Abstraction function:
// AF(this) = a circle c such that
// c.center =
\frac{1}{2} c.radius =
// Rep invariant:
// corner1 != null && corner2 != null && 
                          !corner1.equals(corner2)
```

```
public class Circle3 {
       private Point corner1, corner2;
       // Abstraction function:
```
 $\frac{1}{2}$ 

}

```
// AF(this) = a circle c such that
// C\cdot c.center = \langle (corner1.x + corner2.x) / 2,
```

```
(corner.y + corner2.y) / 2>
```

```
// \qquad \qquad c.radius = (1/2)*sqrt((corner1.x-corner2.x)^2 +
                                 (corner1.y-corner2.y)^2)
```
// Rep invariant: // corner1 != null && corner2 != null && !corner1.equals(corner2)

## checkRep() demo

#### Solutions to Worksheet: NonNullStringList – Implementation 1

```
public class NonNullStringList { 
// Abstraction function: 
// AF(this) = A list lst of strings with size s such that 
// 1st.get(i) = this.array[i] for all <math>0 < i < (s-1)</math>// (Note you can use .get as it is part of the ADT for lst) 
1/ s = this.count
// Rep invariant: 
// arr[0,count-1] != null && 
1/ count >=0 && arr != null
private String[] arr; 
private int count;
public void add(String s) { ... } 
public boolean remove(String s) { ... } 
public String get(int i) \{ \ldots \}
```
#### Solutions to Worksheet: NonNullStringList – Implementation 2

```
public class NonNullStringList { 
// Abstraction function: 
// AF(this) = A list lst of strings with size s such that 
// lst.get(i) = this.head.(i times)next for all 0 < i < (s-1)// (Note you can use .get as it is part of the ADT for lst) 
// Value in the nth node after head contains the 
// nth item in the list
// Rep invariant: 
// head.val != null, head.next.val != null, ...
// No cycle in ListNodes
public ListNode head;
 public void add(String s) { ... }
 public boolean remove(String s) { ... }
 public String get(int i) { ... }
```